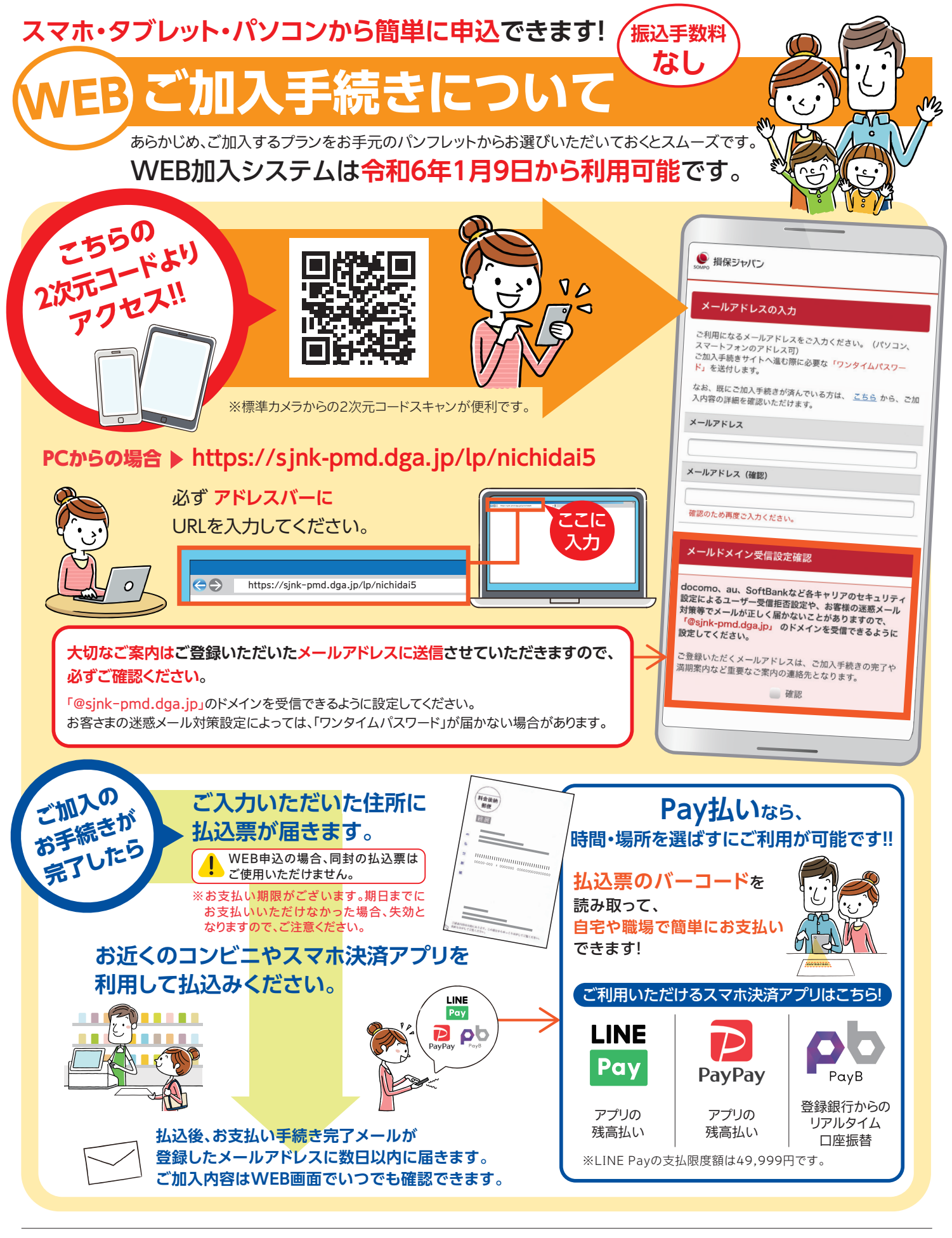

スマートフォン(タブレット) |iPhone/iPad OS…iOS11以降 ブラウザ…Safari |Android OS…Android 6.0以降 ブラウザ…Chrome

Windows OS…Windows10以降 ブラウザ…Edge/Chrome/Firefox **Mac OS…Mac OS Sierra 10.12 ブラウザ…safari/Chrome** 

※iPhone/iPadのブラウザについて

パソコン

**アクセス推奨 環境について**

 ブラウザのバージョンはiPadでは確認できませんが、通常はOSのソフトウェアアップデートで自動的にバージョンアップされます。 ※古いバージョンのOSおよびブラウザでは正常に動作しないことがありますので、最新版のインストールを推奨いたします。